### Introduction to Information Retrieval INF 141 Donald J. Patterson

Content adapted from Hinrich Schütze <http://www.informationretrieval.org>

# Full text queries

- To use zone combinations for free text queries, we need:
	- A way of scoring = Score(full-text-query, zone)
	- Zero query terms in zone -> zero score
	- More query terms in a zone -> higher score
	- Scores don't have to be boolean (0 or 1) anymore
- Let's look at the alternatives...

### • "Matching" search Building up our query technology

- Linear on-demand retrieval (aka grep)
- 0/1 Vector-Based Boolean Queries
- Posting-Based Boolean Queries
- Ranked search
	- Parametric Search
	- Zones
	- **Scoring**

**Term Frequency Matrices** 

# Incidence Matrices

- Recall how a document, d, (or a zone) is a (0,1) column vector
	- A query, q, is also a column vector. How so?

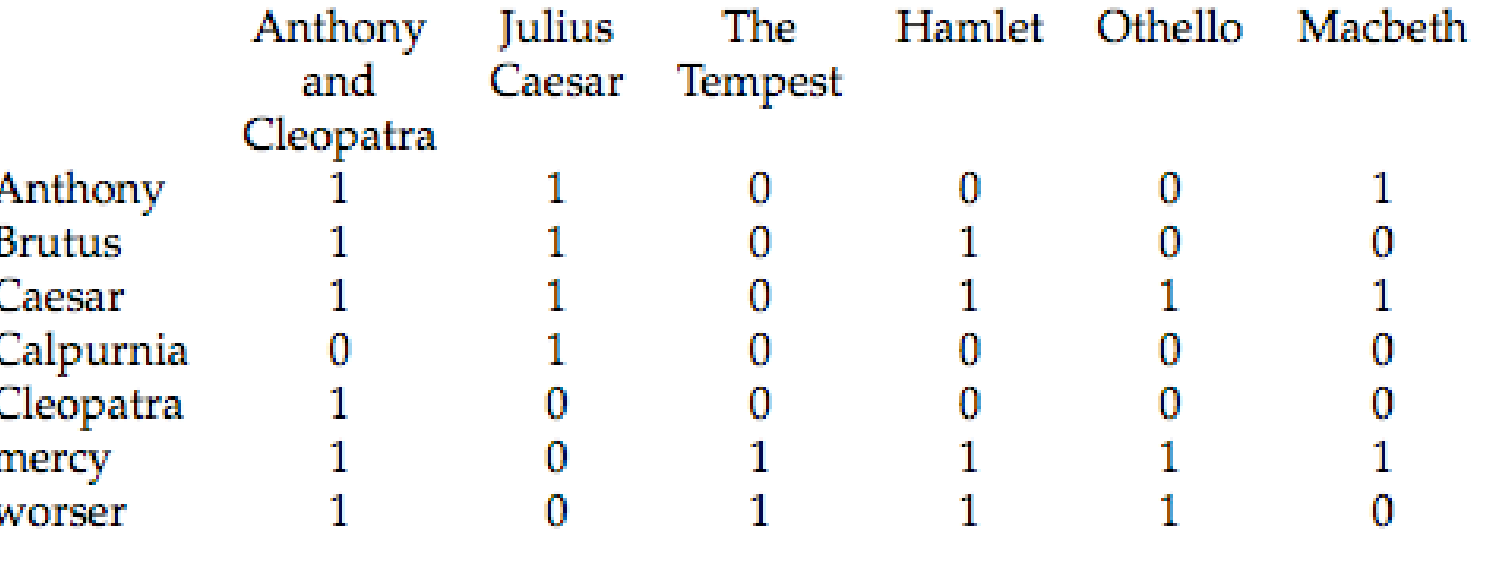

Letter 17

### Incidence Matrices

an an a

• Using this formalism, score can be overlap measure:

# *|q* ∩ *D|*

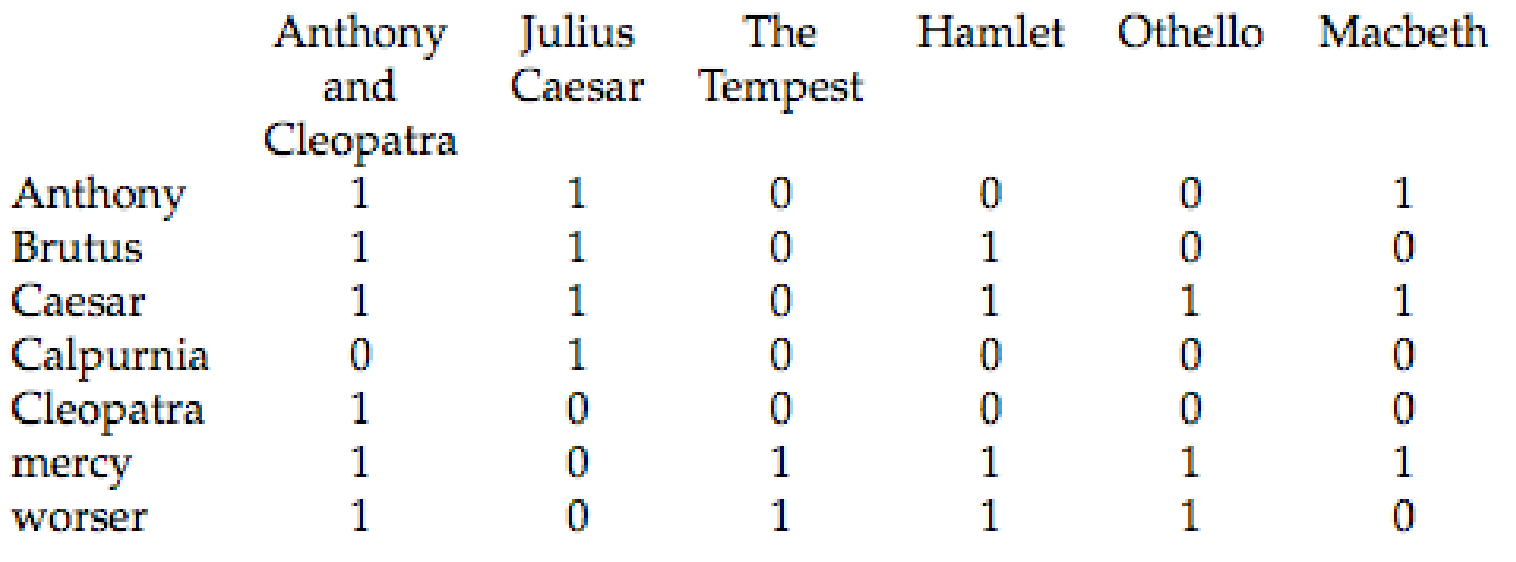

**LANGE** 

# Incidence Matrices

- Example:
	- Query "ides of march"
	- Shakespeare's "Julius Caesar" has a score of 3
	- Plays that contain "march" and "of" score 2
	- Plays that contain "of" score 1
- Algorithm:

**Sort** 

- Bitwise-And between q and matrix, D
- Column summation

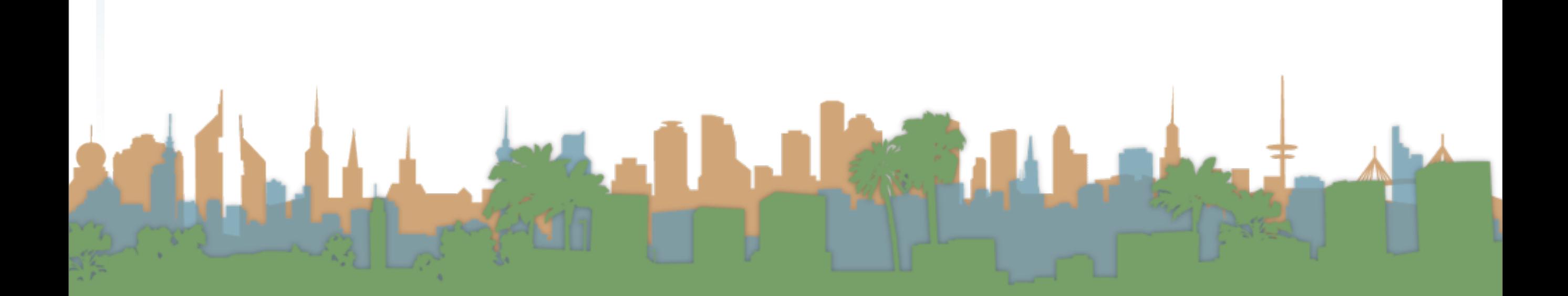

### Incidence Matrices

• What is wrong with the overlap measure?

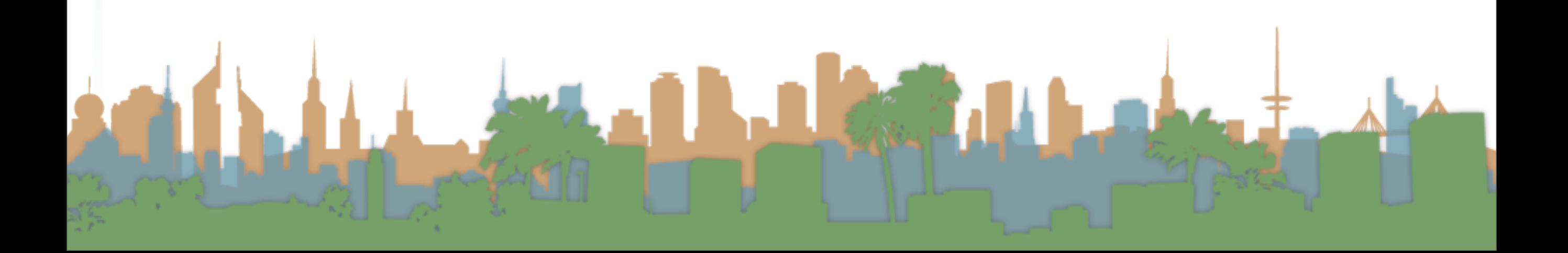

# Incidence Matrices

• What is wrong with the overlap measure?

Le Barbar

• It doesn't consider:

# Incidence Matrices

• What is wrong with the overlap measure?

Letter 3

- It doesn't consider:
	- Term frequency in a document

- What is wrong with the overlap measure?
- It doesn't consider:
	- Term frequency in a document
	- Term scarcity in corpus

- What is wrong with the overlap measure?
- It doesn't consider:
	- Term frequency in a document
	- Term scarcity in corpus
		- "ides" is much rarer than "of"

- What is wrong with the overlap measure?
- It doesn't consider:
	- Term frequency in a document
	- Term scarcity in corpus
		- "ides" is much rarer than "of"
	- Length of a document

- What is wrong with the overlap measure?
- It doesn't consider:
	- Term frequency in a document
	- Term scarcity in corpus
		- "ides" is much rarer than "of"
	- Length of a document
	- Length of queries

# Toward better scoring

- Overlap Measure
- Normalizing queries
	- Jaccard Coefficient
		- Score is number of words that overlap divided by total number of words
		- What documents would score best?
	- Cosine Measure
		- Will the same documents score well?

# Toward better scoring

- Overlap Measure
- Normalizing queries
	- Jaccard Coefficient
		- Score is number of words that overlap divided by total number of words

*|q* ∩ *d|*

- What documents would score best?
- Cosine Measure
	- Will the same documents score well?

# Toward better scoring

- Overlap Measure
- Normalizing queries
	- Jaccard Coefficient
		- Score is number of words that overlap divided by total number of words
		- What documents would score best?
	- Cosine Measure
		- Will the same documents score well?

*|q* ∩ *d|*

*|q* ∩ *d| |q* ∪ *d|*

# Toward better scoring

- Overlap Measure
- Normalizing queries
	- Jaccard Coefficient
		- Score is number of words that overlap divided by total number of words
		- What documents would score best?
	- Cosine Measure
		- Will the same documents score well?

# *|q* ∩ *d|*

*|q* ∩ *d| |q* ∪ *d|*

*|q* ∩ *d|*

 $\sqrt{|q||d|}$ 

# Toward Better Scoring

- Scores so far capture position (zone) and overlap
- Next step: a document which talks about a topic should be a better match
	- Even when there is a single term in the query
	- Document is relevant if the term occurs a lot
	- This brings us to term weighting

# Bag of Words Model

- "Don fears the mole man" equals "The mole man fears Don"
- The incidence matrix for both looks the same

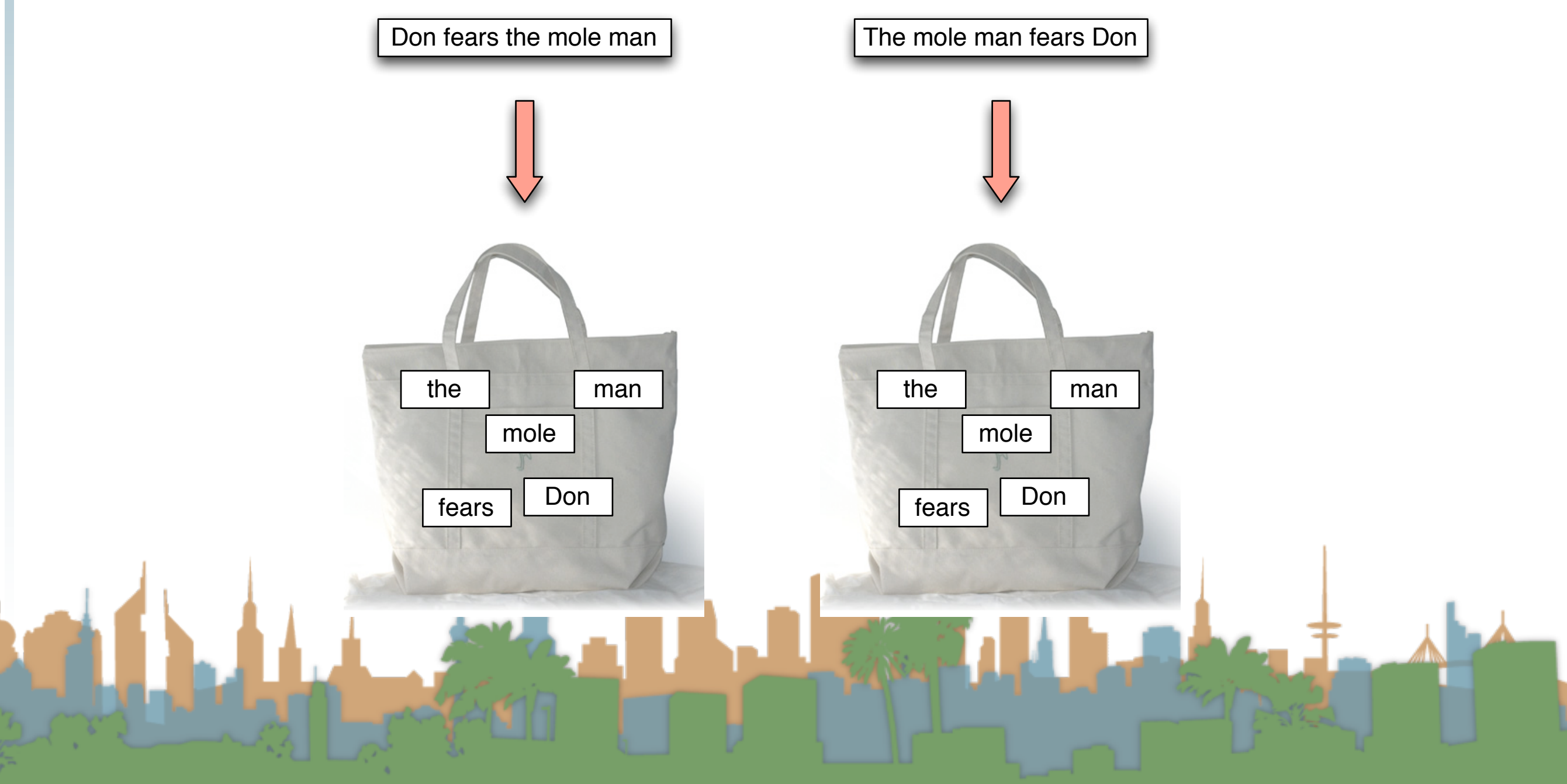

# Bag of Words Model

- "Don fears the mole man" equals "The mole man fears Don"
- The incidence matrix for both looks the same

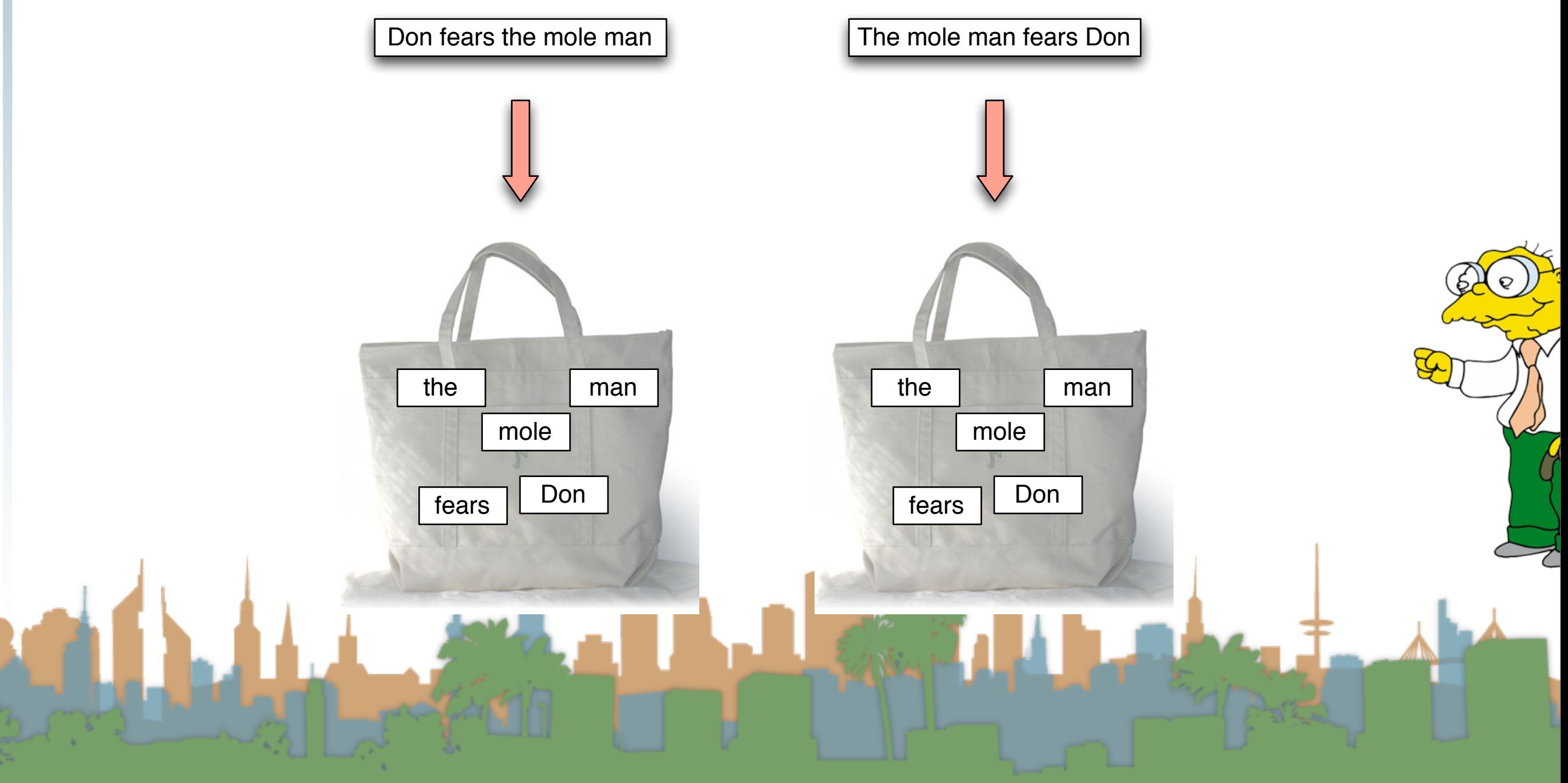

# Bag of Words Model

- "Don fears the mole man" equals "The mole man fears Don"
- The incidence matrix for both looks the same

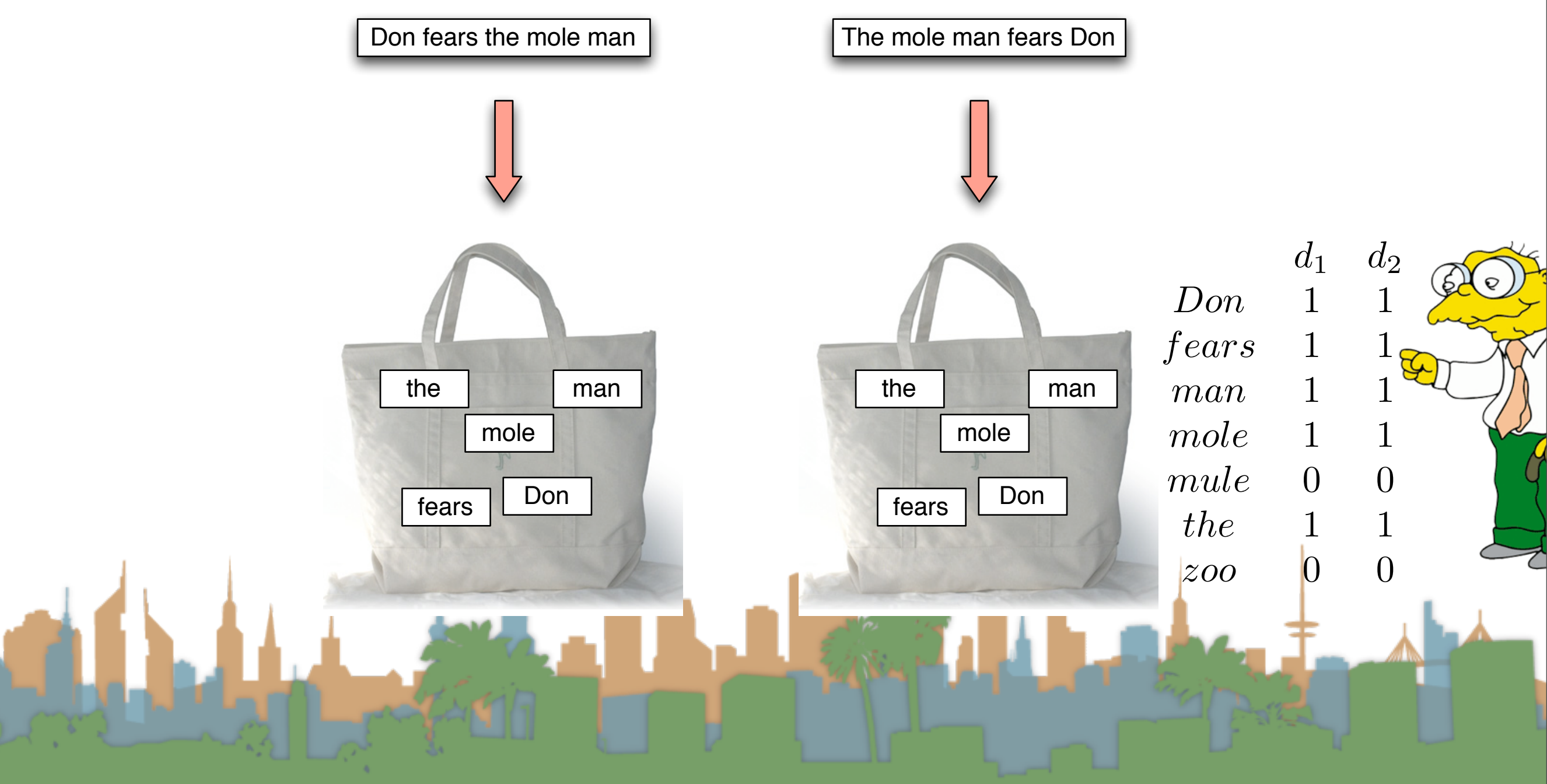

# Term Frequency Matrix

- Bag of words
- Document is vector with integer elements

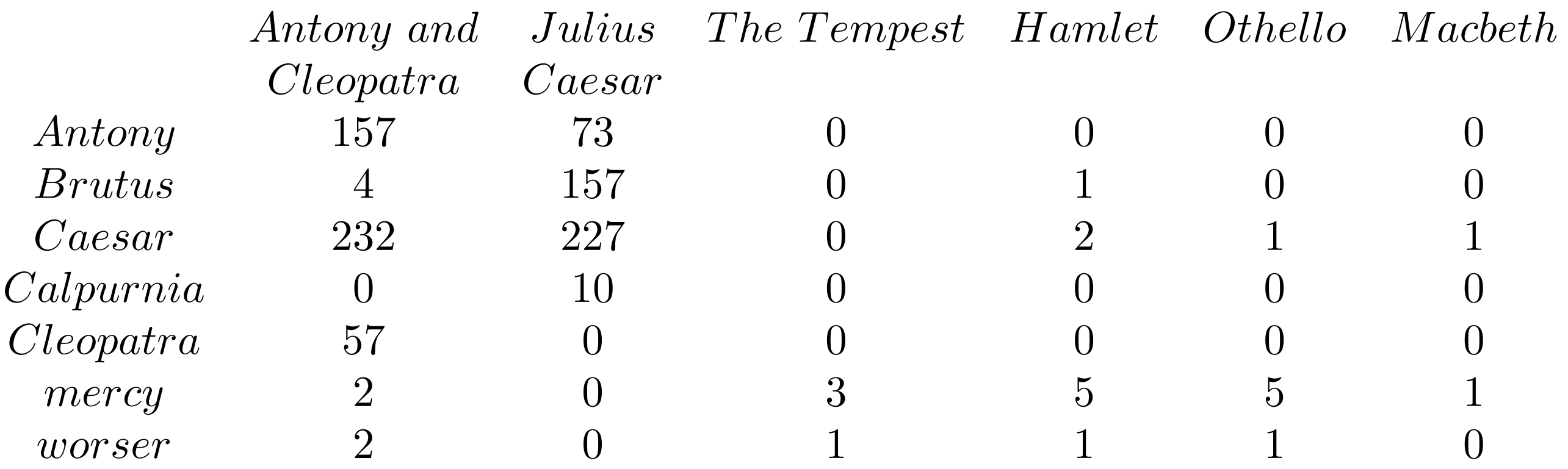

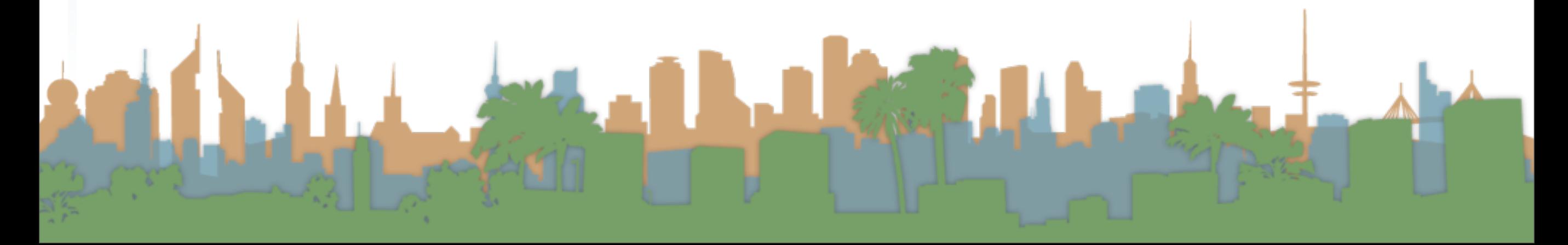

# Term Frequency - tf

- Long documents are favored because they are more likely to contain query terms
- Reduce the impact by normalizing by document length
- Is raw term frequency the right number?

# Weighting Term Frequency - WTF

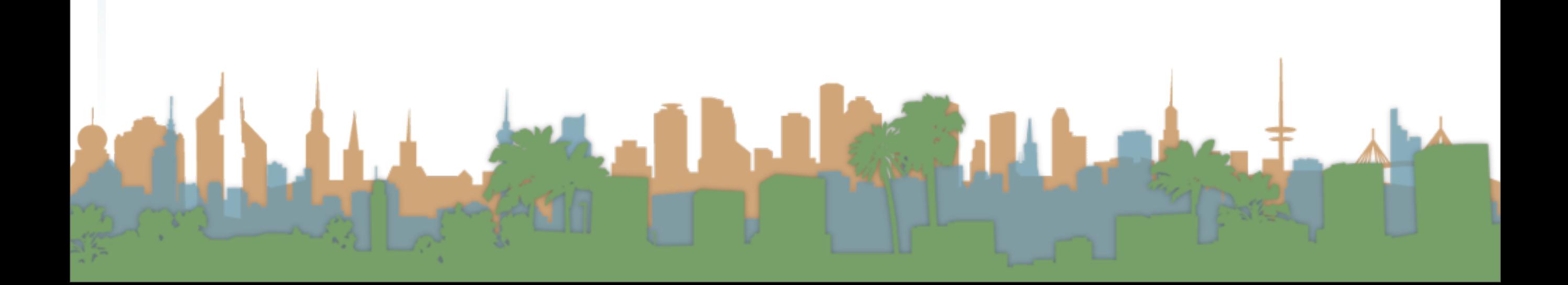

# Weighting Term Frequency - WTF

- What is the relative importance of
	- 0 vs. 1 occurrence of a word in a document?
	- 1 vs. 2 occurences of a word in a document?
	- 2 vs. 100 occurences of a word in a document?

Letter 5

# Weighting Term Frequency - WTF

- What is the relative importance of
	- 0 vs. 1 occurrence of a word in a document?
	- 1 vs. 2 occurences of a word in a document?
	- 2 vs. 100 occurences of a word in a document?
- Answer is unclear:
	- More is better, but not proportionally
	- An alternative to raw tf:

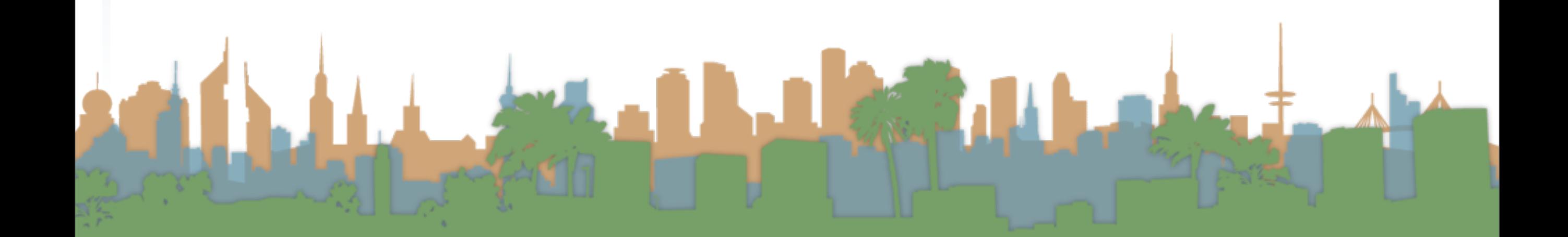

# Weighting Term Frequency - WTF

- What is the relative importance of
	- 0 vs. 1 occurrence of a word in a document?
	- 1 vs. 2 occurences of a word in a document?
	- 2 vs. 100 occurences of a word in a document?

if  $tf_{t,d} = 0$ 

then  $return(0)$ 

3 else  $return(1 + log(t f_{t,d}))$ 

- Answer is unclear:
	- More is better, but not proportionally

• An alternative to raw  $\mathbf{t}$ :  $\mathbf{W} \text{TF}(t, d)$ 

# Weighting Term Frequency - WTF

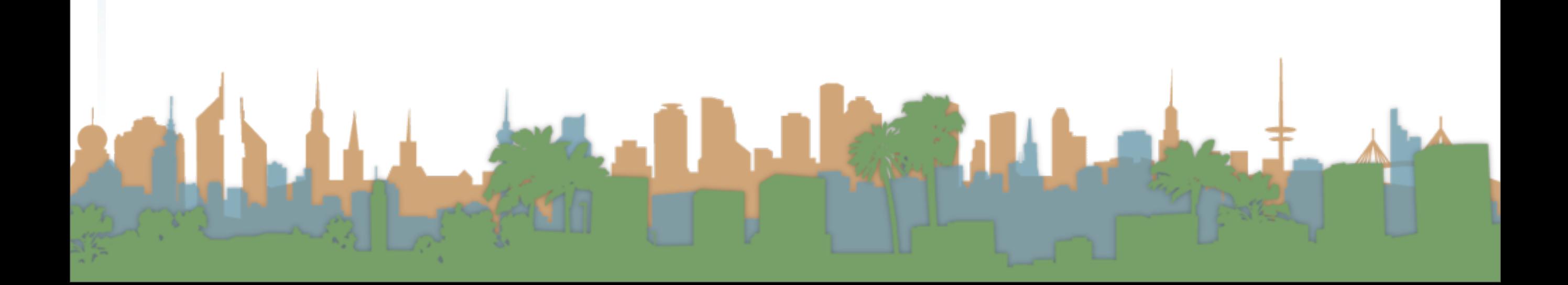

# Weighting Term Frequency - WTF

• The score for query, q, is

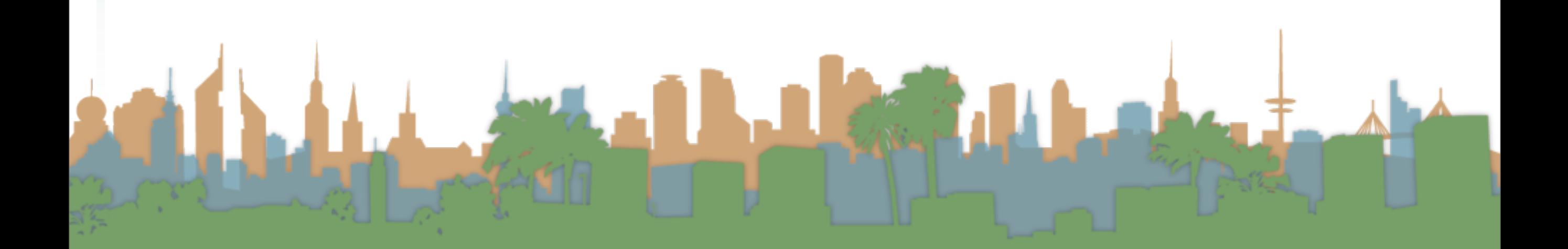

# Weighting Term Frequency - WTF

- The score for query, q, is
	- Sum over terms, t

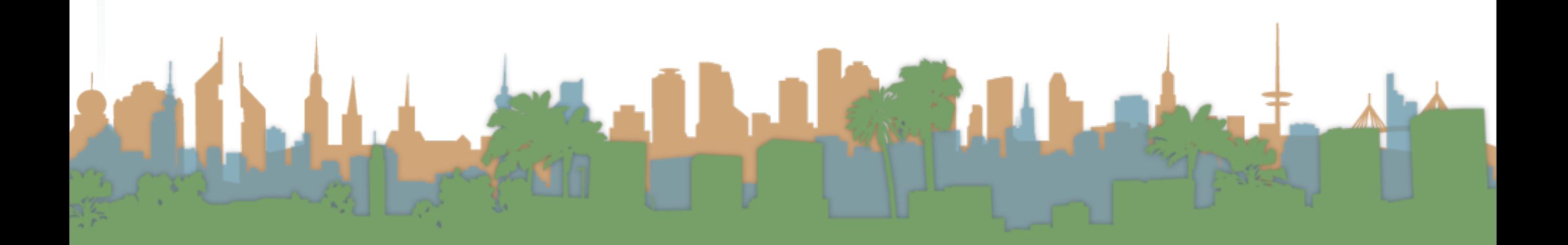

# Weighting Term Frequency - WTF

- The score for query,  $q_i$ , is  $1$ 
	- Sum over terms, t
- $WTF(t, d)$  $\mathbf{if}~ t f_{t,d} = 0$ 2 then *return*(0)
	- 3 else  $return(1 + log(t f_{t,d}))$

# Weighting Term Frequency - WTF

- The score for query, q, is 1
	- Sum over terms, t

1 if 
$$
tf_{t,d} = 0
$$
  
\n2 then return(0)  
\n3 else return(1 + log(tf<sub>t,d</sub>))

$$
Score_{WTF}(q,d) = \sum_{t \in q} (WTF(t,d))
$$

 $WTF(t, d)$ 

# Weighting Term Frequency - WTF

The score for query, q, is  $1$ • Sum over terms, t  ${\rm WTF}(t,d)$  $\mathbf{if}~ t f_{t,d} = 0$ 2 then *return*(0) 3 else  $return(1 + log(t_{t,d}))$ 

$$
Score_{WTF}(q, d) = \sum_{t \in q} (WTF(t, d))
$$

 $Score_{WTF}("bill rights", declarationOfIndependence) =$ 

 $WTF("bill", declarationOfIndependence) +$ 

 $0 + 1 + log(3) = 1.48$ 

 $WTF("rights", declarationOfIndependence) =$ 

### Weighting Term Frequency - WTF  $Score_{WTF}(q, d) = \sum (WTF(t, d))$ *t*∈*q*

### Weighting Term Frequency - WTF  $Score_{WTF}(q, d) = \sum (WTF(t, d))$ *t*∈*q*  $Score_{WTF}("bill rights", declarationOfIndependence)$  =

- $WTF("bill", declarationOfIndependence) +$
- $WTF("rights", declarationOfIndependence) =$ 
	- $0 + 1 + log(3) = 1.48$

# Weighting Term Frequency - WTF  $Score_{WTF}(q, d) = \sum (WTF(t, d))$ *t*∈*q*

- $Score_{WTF}("bill rights", declarationOfIndependence)$  =
	- $WTF("bill", declarationOfIndependence) +$
	- $WTF("rights", declarationOfIndependence) =$

 $0 + 1 + log(3) = 1.48$ 

- $Score_{WTF}("bill\ rights", constitution) =$ 
	- $WTF("bill",$   $constantion)$  +
	- $WTF("right's", constitution) =$ 
		- $1 + log(10) + 1 + log(1)$

# Weighting Term Frequency - WTF

- Can be zone combined:
- $Score = 0.6(Score_{WTF}("instant\;oatmeal\; health", d.title) +$  $0.3 (Score_{WTF}("instant\;oatmeal\; health", d.body) +$  $0.1 (Score_{WTF}("instant\;oatmeal\; health", d.abstract)$

- Note that you get 0 if there are no query terms in the document.
	- Is that really what you want?

We will eventually address this

# Unsatisfied with term weighting

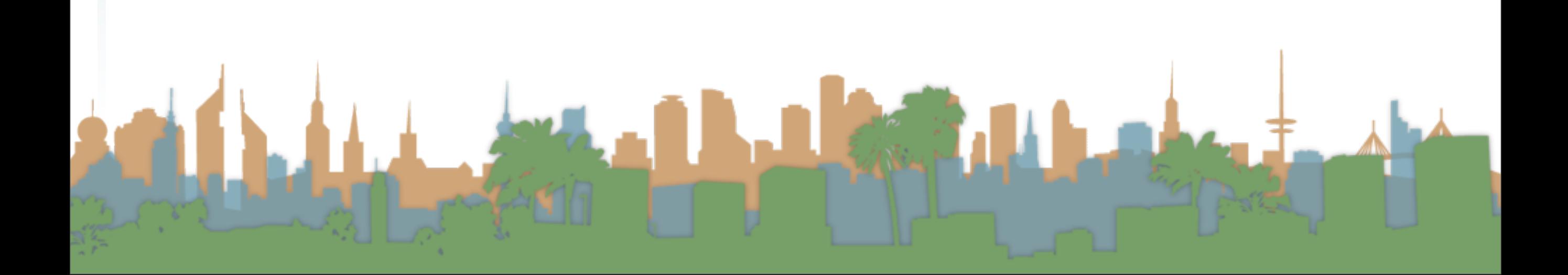

# Unsatisfied with term weighting

- Which of these tells you more about a document?
	- 10 occurrences of "mole"
	- 10 occurrences of "man"
	- 10 occurrences of "the"

# Unsatisfied with term weighting

- Which of these tells you more about a document?
	- 10 occurrences of "mole"
	- 10 occurrences of "man"
	- 10 occurrences of "the"
- It would be nice if common words had less impact

Latin

• How do we decide what is common?

# Unsatisfied with term weighting

- Which of these tells you more about a document?
	- 10 occurrences of "mole"
	- 10 occurrences of "man"
	- 10 occurrences of "the"
- It would be nice if common words had less impact
	- How do we decide what is common?
- Let's use corpus-wide statistics

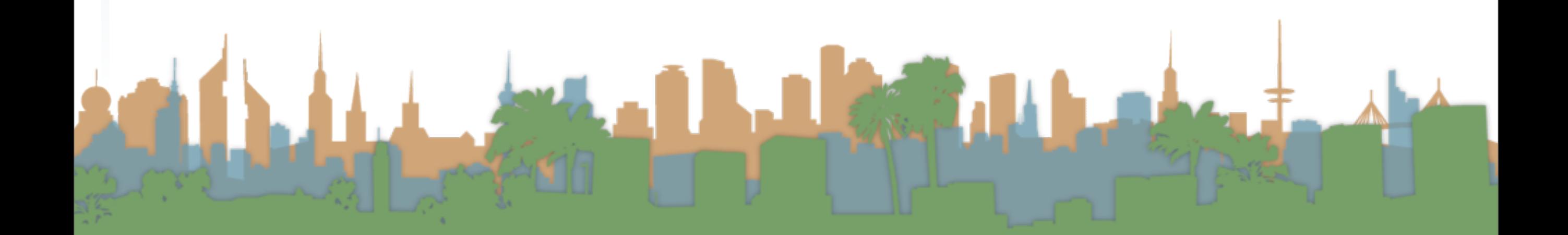

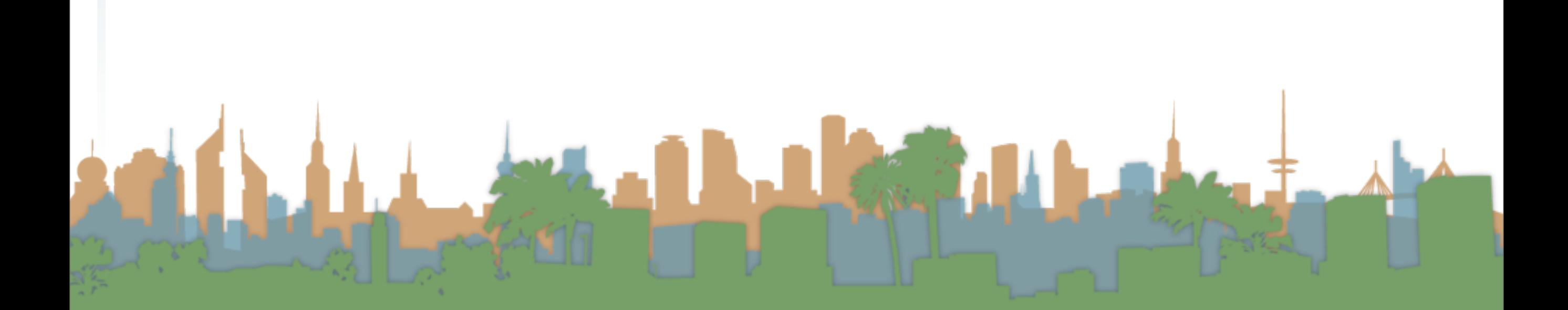

# Corpus-wide statistics

- Collection Frequency, cf
	- Define: The total number of occurences of the term in

the entire corpus

- Collection Frequency, cf
	- Define: The total number of occurences of the term in the entire corpus
- Document Frequency, df
	- Define: The total number of documents which contain the term in the corpus

### Corpus-wide statistics

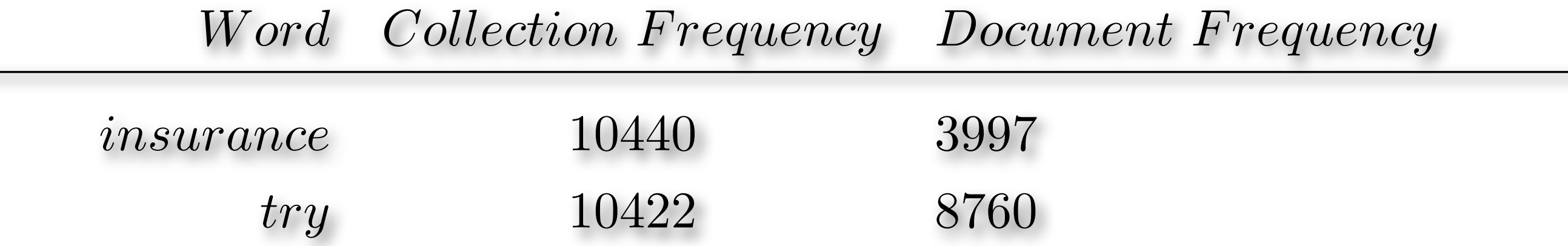

# Corpus-wide statistics

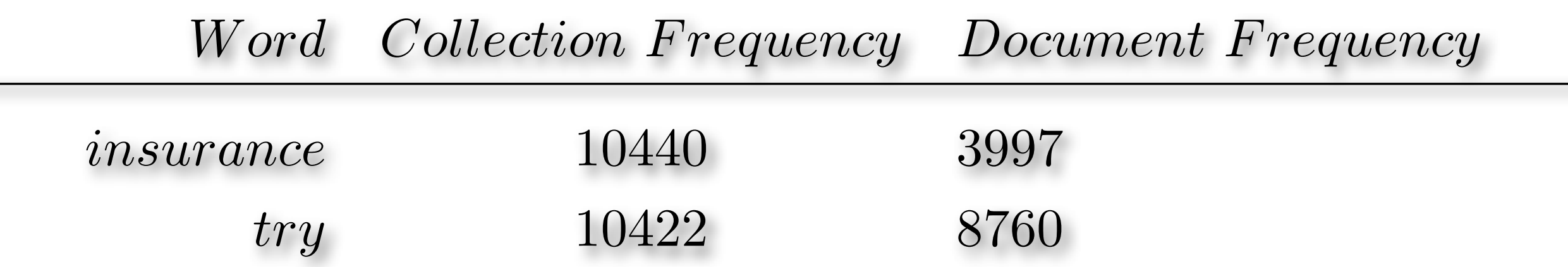

• This suggests that df is better at discriminating between documents

Level 3

### Corpus-wide statistics

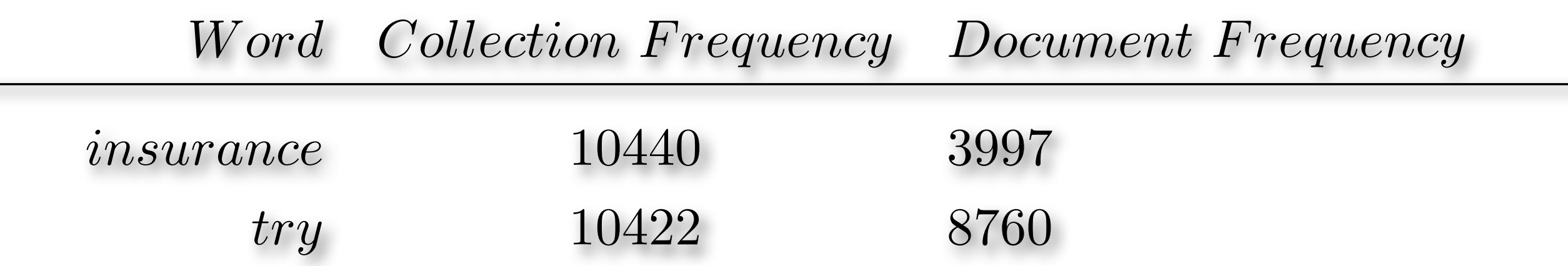

• This suggests that df is better at discriminating between documents

**LANGE** 

• How do we use df?

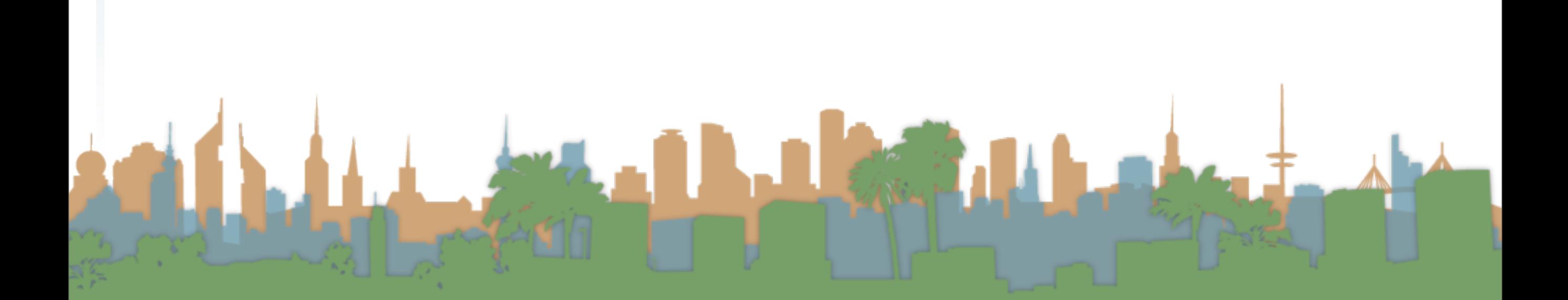

### Corpus-wide statistics

• Term-Frequency, Inverse Document Frequency Weights

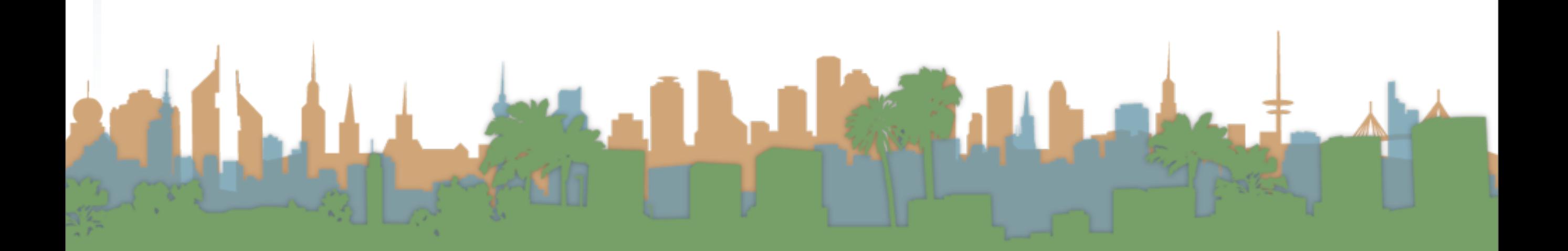

- Term-Frequency, Inverse Document Frequency Weights
	- "tf-idf"

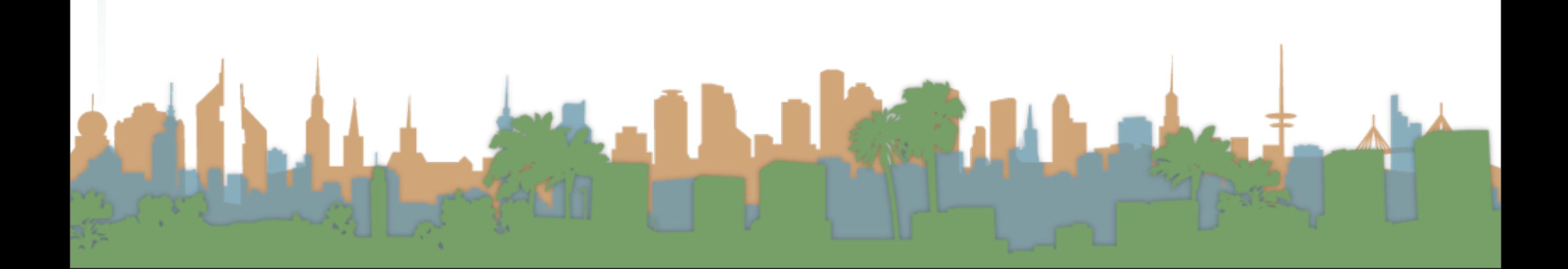

### Corpus-wide statistics

• Term-Frequency, Inverse Document Frequency Weights

Law S

- "tf-idf"
- $•$  tf = term frequency

### Corpus-wide statistics

- Term-Frequency, Inverse Document Frequency Weights
	- "tf-idf"
	- $\bullet$  tf = term frequency
		- some measure of term density in a document

**CONSTRUCTION** 

- Term-Frequency, Inverse Document Frequency Weights
	- "tf-idf"
	- $\bullet$  tf = term frequency
		- some measure of term density in a document
	- idf = inverse document frequency

# Corpus-wide statistics

- Term-Frequency, Inverse Document Frequency Weights
	- "tf-idf"
	- $\bullet$  tf = term frequency
		- some measure of term density in a document
	- idf = inverse document frequency
		- a measure of the informativeness of a term

**CONTENT** 

- Term-Frequency, Inverse Document Frequency Weights
	- "tf-idf"
	- $\bullet$  tf = term frequency
		- some measure of term density in a document
	- idf = inverse document frequency
		- a measure of the informativeness of a term
		- it's rarity across the corpus

- Term-Frequency, Inverse Document Frequency Weights
	- "tf-idf"
	- $\bullet$  tf = term frequency
		- some measure of term density in a document
	- idf = inverse document frequency
		- a measure of the informativeness of a term
		- it's rarity across the corpus
		- could be just a count of documents with the term

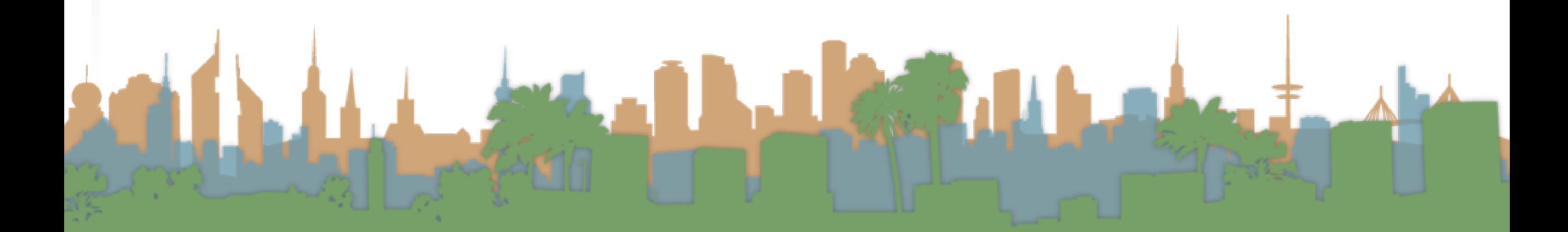

- Term-Frequency, Inverse Document Frequency Weights
	- "tf-idf"
	- $\bullet$  tf = term frequency
		- some measure of term density in a document
	- idf = inverse document frequency
		- a measure of the informativeness of a term
		- it's rarity across the corpus
		- could be just a count of documents with the term
		- more commonly it is:

# Corpus-wide statistics

- Term-Frequency, Inverse Document Frequency Weights
	- "tf-idf"
	- $\bullet$  tf = term frequency
		- some measure of term density in a document
	- idf = inverse document frequency
		- a measure of the informativeness of a term
		- it's rarity across the corpus
		- could be just a count of documents with the term<br>• more commonly it is:  $i d f = \log \left( \frac{|corpus|}{\sqrt{|corpus|}} \right)$

*df<sup>t</sup>*

"

 $\sum_{i=1}^{n}$  more commonly it is:  $i df_t = log$ 

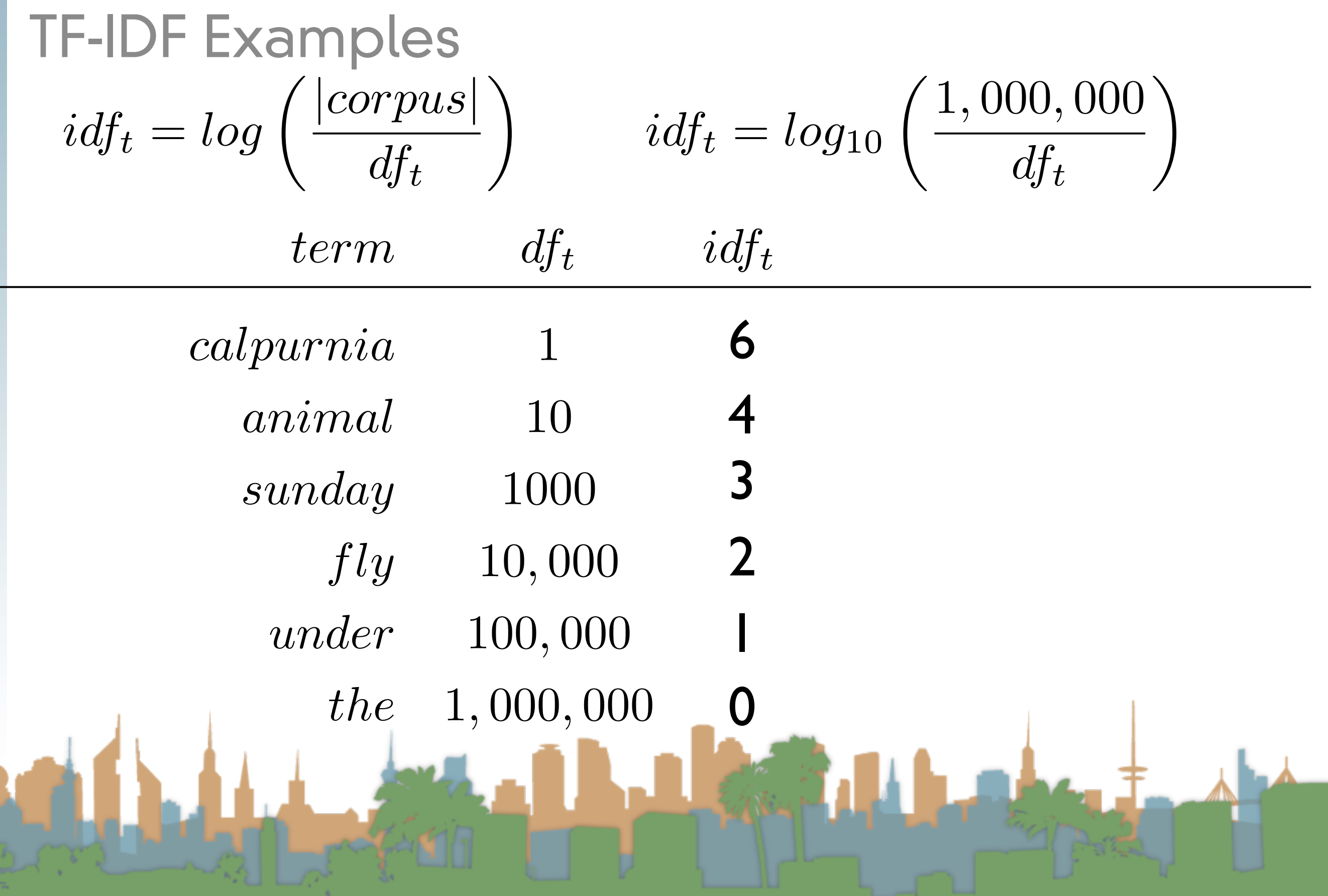

# TF-IDF Summary

Assign tf-idf weight for each term t in a document d:

$$
tfidf(t, d) = WTF(t, d) * log \left( \frac{|corpus|}{df_{t, d}} \right)
$$

$$
(1 + log(tf_{t, d}))
$$

- Increases with number of occurrences of term in a doc.
- Increases with rarity of term across entire corpus
- Three different metrics
	- term frequency
	- document frequency

• collection/corpus frequency

# Now, real-valued term-document matrices

- Bag of words model
- Each element of matrix is tf-idf value

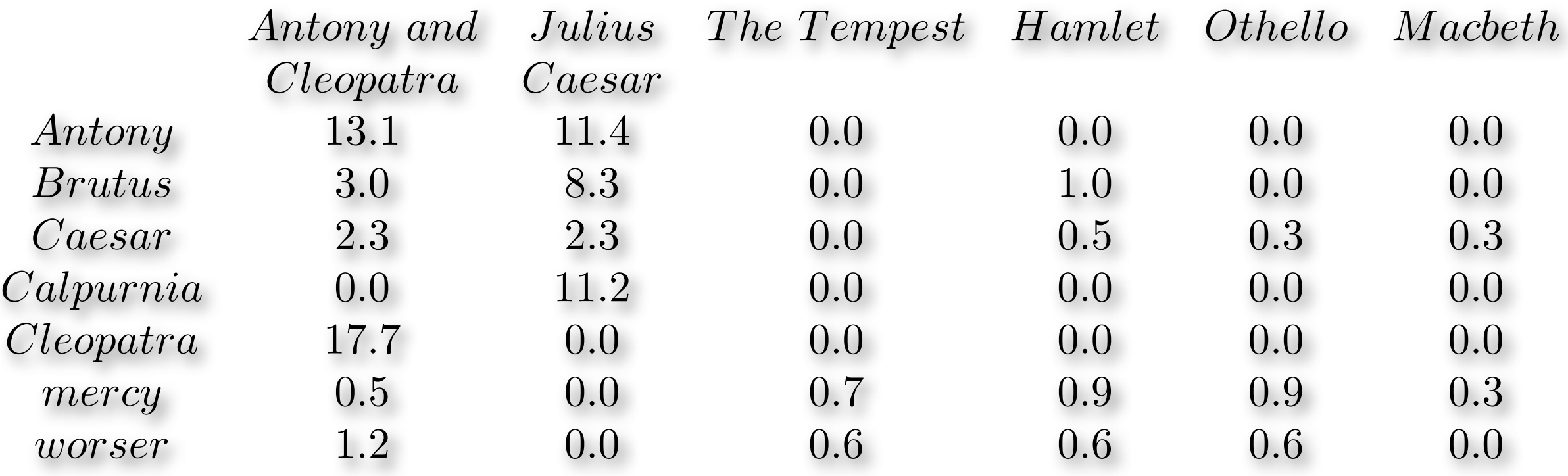

Fix this slide so that the numbers are correct with the previous slide

# Vector Space Scoring

- That is a nice matrix, but
	- How does it relate to scoring?
	- Next, vector space scoring